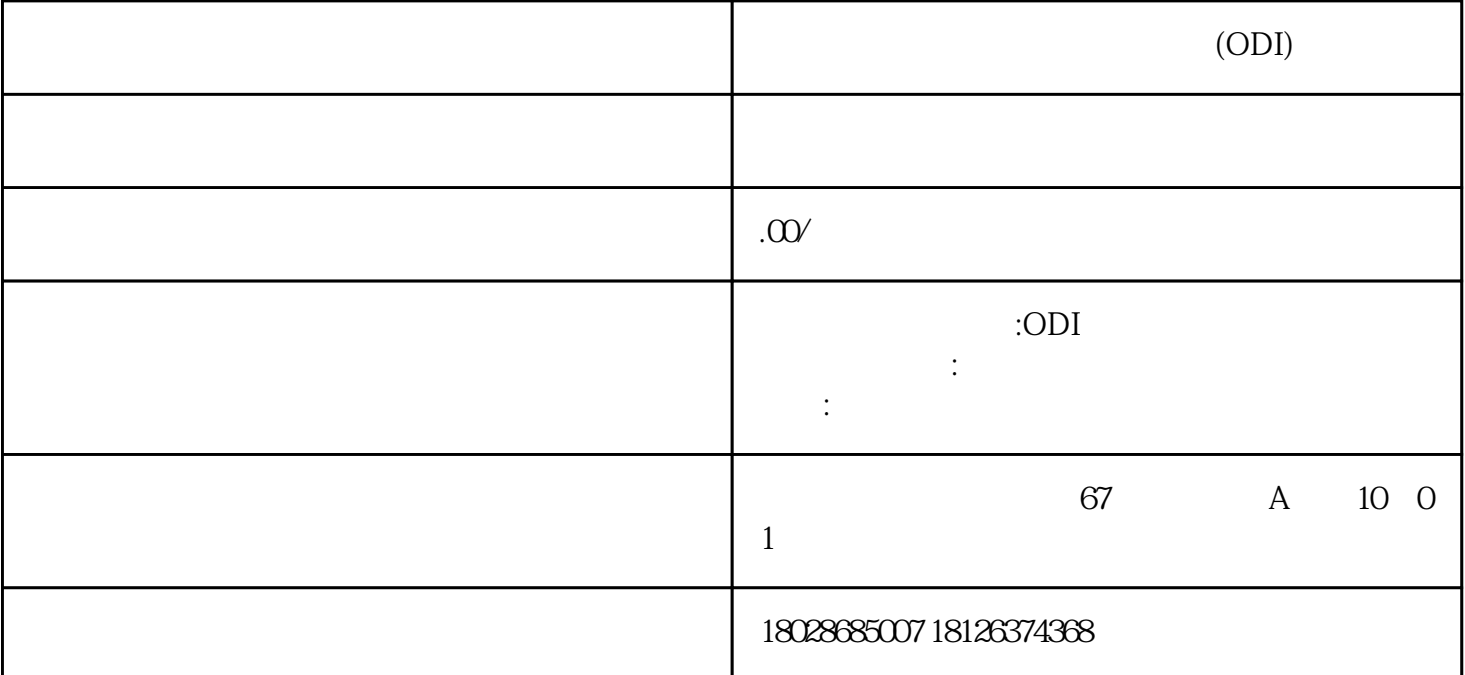

 $1.$ 

 $2.$ 

- 有关部门对境外投资所涉的限制出口产品或技术的出口许可材料。

- 《境外投资申请表》或《境外投资备案表》。

 $\epsilon$  -  $\epsilon$  ,  $\epsilon$  -  $\epsilon$  -  $\epsilon$  -  $\epsilon$  -  $\epsilon$  -  $\epsilon$  -  $\epsilon$ 

- 企业营业执照复印件。

- 申请书,详细介绍投资主体情况、境外企业名称、股权结构、投资金额、经营范围等。

3. 提交申请:企业可以通过"全国境外投资管理和服务网络系统"(ndrc.gov.cn)进行在线申报,并提交

- $3$  $5.$
- $6.$
- $7.$
- $8.$